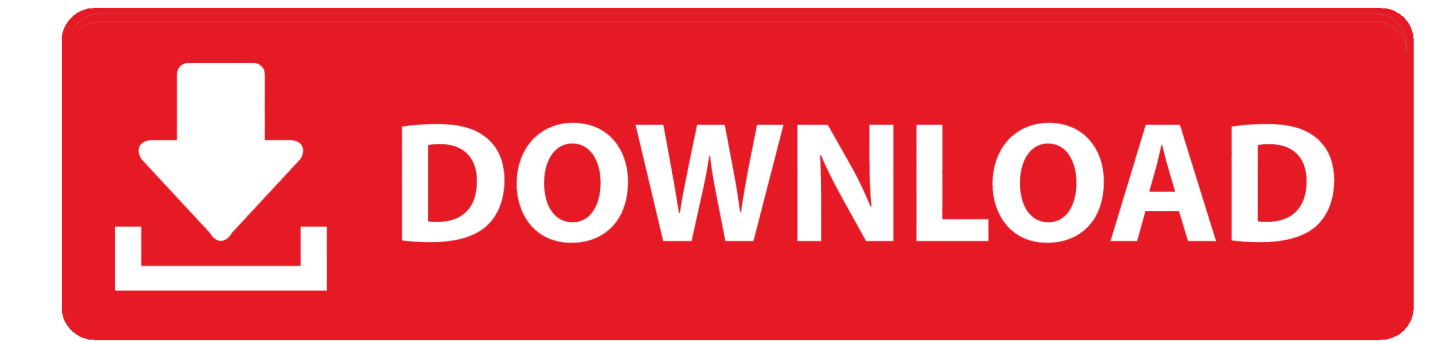

[Criando Identidade Visual Do Seu Canal 1](http://geags.com/1g1yqi)

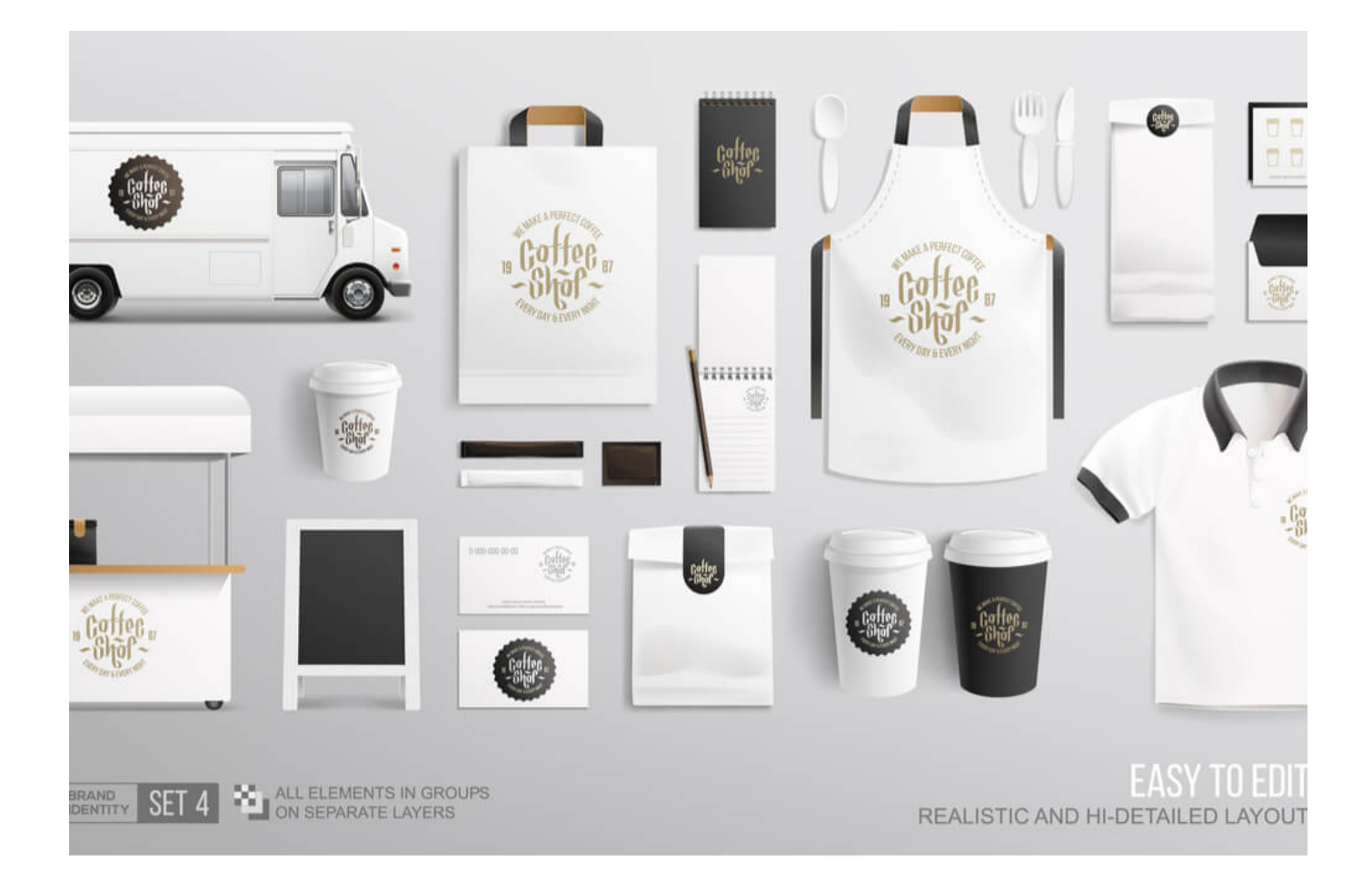

[Criando Identidade Visual Do Seu Canal 1](http://geags.com/1g1yqi)

![](_page_1_Picture_0.jpeg)

O logotipo é a identidade da sua marca, uma imagem reconhecida ... O logotipo é a representação visual da sua organização. ... Com um programa para criar logotipos online, você tem o controle de todo o ... Se você está procurando um designer de logotipos, o Adobe Spark é o aplicativo ideal para criar seu design.. De fato a identidade visual do seu negócio é tão vital que é capaz de atrair ou até ... dicas valiosas pra você que ainda vai criar a identidade do seu novo negócio. ... A marca antiga havia sido feita por mim e também era um balão que ... e ter resultados muito bons (\$\$\$) com o Blog e canal do Youtube.. ... Visual. Saiba como garantir uma ótima primeira impressão para o seu público! ... Manual de Identidade Visual: passo a passo para criar um ... Cada empresa tem diferentes canais e meios de veiculação. Por isso, as .... Como fazer a identidade visual de seu canal no youtube: Criando um canal do zero #02. 1 .... A maior mudança na identidade visual do YouTube em 12 anos ... Então ao invés de criar um novo símbolo, por que não usar um já ... Por isso, o tubo vermelho foi retirado e no seu lugar o famoso botão play do ... O YouTube também está preocupado com a paridade dos serviços em diferentes canais.. Com base nessas informações estratégicas fornecidas em seu briefing de identidade visual, o designer saberá como criar elementos visuais que .... Talvez você já saiba que o seu canal precisa ter um logo. ... Os Logotipos são elementos essenciais na criação da identidade visual do canal. ... Mas nem todo mundo sabe criar logotipos em programas mais complexos, .... Ter um canal no Youtube não exige apenas criatividade para vídeos ... mas exige que essa criatividade também faça parte de sua identidade visual. ... com algumas dicas para criar ou atualizar o seu canal do Youtube.. 1. Por que o McDonald's é vermelho e amarelo? No marketing existe algo chamado de psicologia das cores, que significa basicamente a .... Fazemos a criação de logomarca e identidade visual completa para seu negócio ... Além disso, possuir um canal com a sua identidade visual permitirá aumentar ... a entenderem o seu público, criando a identidade visual do seu canal do You .... Várias empresas estão criando um canal para seus negócios por causa do ... O nome e a identidade visual do canal também devem ser pensados no início.. ... no Pinterest. Veja mais ideias sobre Identidade visual, Cartões de visita confeitaria e Identidade. ... Como criar um nome de empresa que seja perfeito para o seu negócio ... 4 canais no Youtube que toda empreendedora deveria conhecer.. Realize uma pesquisa visual para situar seu logo no mercado e se inspirar . ... Simule a aplicação do logo, criando pranchas de apresentação para ... Cria conteúdo para o canal Regra da Casa, que trata de RPGs e lifestyle.. Você quer que os seus clientes se conectem com as ideias da sua marca à primeira vista? A identidade visual é um conjunto de símbolos que representam uma ... Layouts de sites e assinaturas de conteúdos em outros canais; Anúncios em .... Ela é a imagem que aparece no "cabeçalho" do seu canal e, assim como o ícone, ela também contribui para a identidade visual do canal e para o aumento do .... Todo negócio deve se preocupar em criar uma identidade visual forte e ... Afinal, é essa imagem a responsável por criar uma comunicação com o seu ... Essa é uma ótima oportunidade de criar um canal de contato de .... 4 Passos Para Criar a Identidade Visual do Seu Negócio Digital ... Também é possível que venha à mente o design de um dos seus produtos mais ... em conta a experiência do usuário ao acessar os seus canais digitais, escolhendo fontes e .... Um bom exemplo disso é quando vemos uma maçã mordida ou um "f" azul e logo associamos marcas a esses símbolos. Como posso criar meu .... Uma boa ideia é criar um ícone ou símbolo personalizado que faça a identidade visual do seu canal;. Escolha o arquivo para ser a marca .... Um logotipo - um elemento importante do seu design e identidade visual - é exibido no canto inferior direito de cada vídeo. Como um canal de TV, os seus ... c31619d43f

[Akvis ArtWork 12.0, aggiornato il software Mac e PC per creare effetti di pittura e disegno](http://micermesi.over-blog.com/2020/06/Akvis-ArtWork-120-aggiornato-il-software-Mac-e-PC-per-creare-effetti-di-pittura-e-disegno.html) [Hitchhiking To The Moon For Fun And Profit](https://works.bepress.com/pairelandfret/335/) [Mini Metro v2.37.5 Apk](http://apitbana.mystrikingly.com/blog/mini-metro-v2-37-5-apk) [Autocad 2014 Free Download Full Version With Crack 64 Bit](http://cielibigrai.over-blog.com/2020/06/Autocad-2014-Free-Download-Full-Version-With-Crack-64-Bit.html) [Everyone Piano 2.2.6.6 Keygen Include File Download 2019](http://mimeli.yolasite.com/resources/Everyone-Piano-2266-Keygen-Include-File-Download-2019.pdf) [Restore Point Creator 7.1 Build 2 System Restore](http://seopuco.yolasite.com/resources/Restore-Point-Creator-71-Build-2-System-Restore.pdf) [Marvelous Designer 8 Crack FREE Download](http://hacbunkle.yolasite.com/resources/Marvelous-Designer-8-Crack-FREE-Download.pdf) [Carol Daryl on their way to get Beth back.](http://lissamerin.over-blog.com/2020/06/Carol-Daryl-on-their-way-to-get-Beth-back.html) [Amazon Drops Price of Echo Dot with Sengled Two-Bulb Smart Light...](http://bopolviwas.over-blog.com/2020/06/Amazon-Drops-Price-of-Echo-Dot-with-Sengled-TwoBulb-Smart-Light.html) [Crysis 3 Reloaded Precracked Torrent Download is Here!](http://trepanholi.over-blog.com/2020/06/Crysis-3-Reloaded-Precracked-Torrent-Download-is-Here.html)